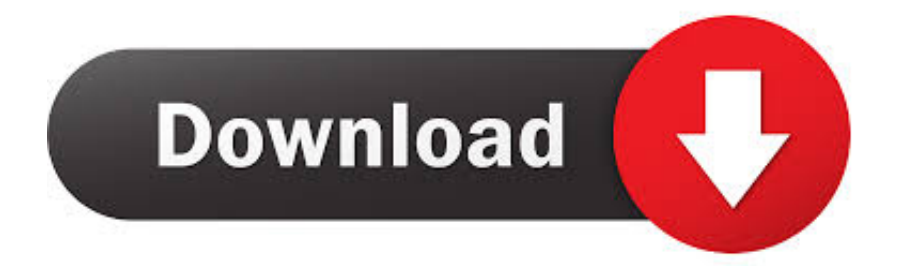

## [Service Mode Tools Version 1.050.exe](https://imgfil.com/1wa4e2)

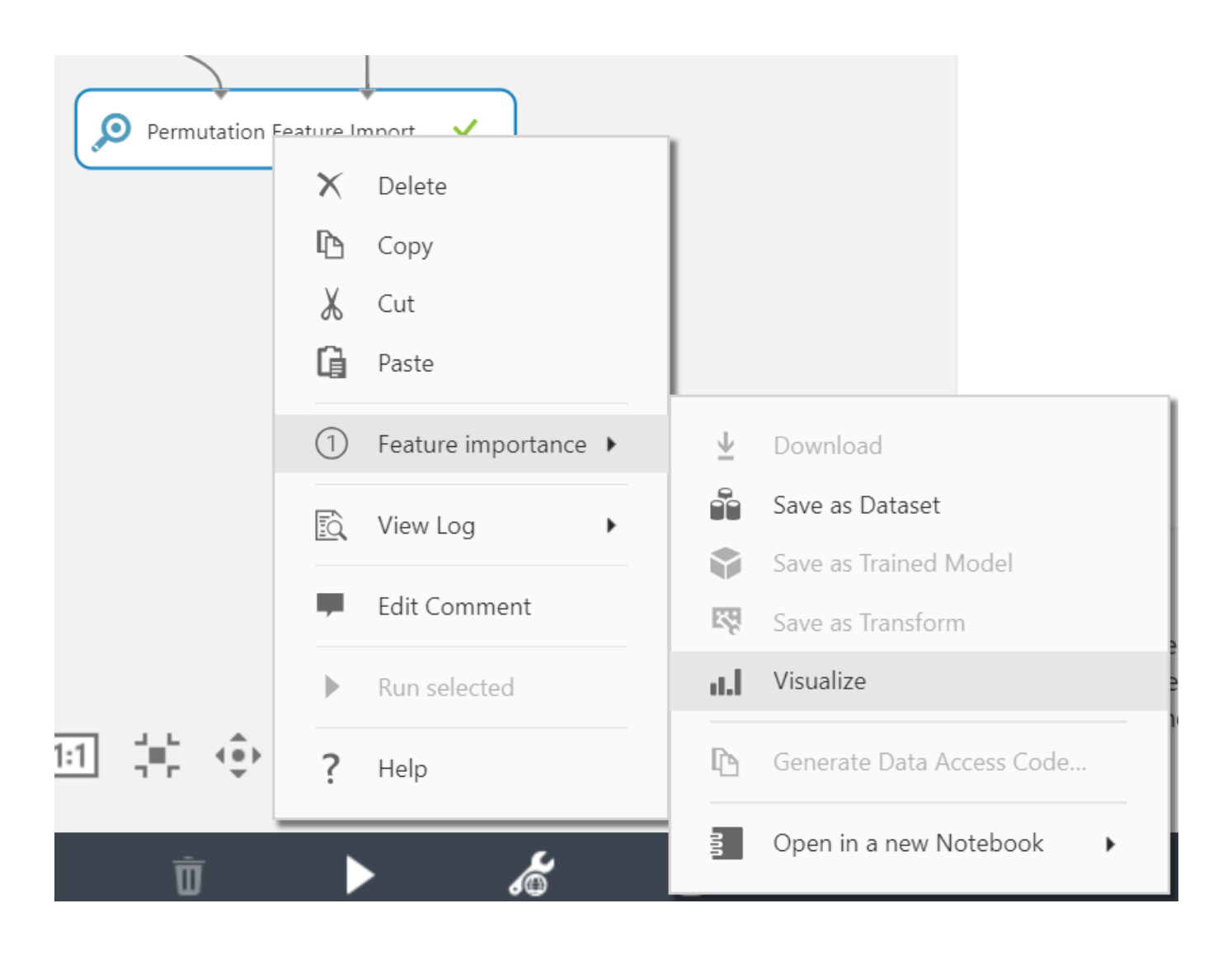

[Service Mode Tools Version 1.050.exe](https://imgfil.com/1wa4e2)

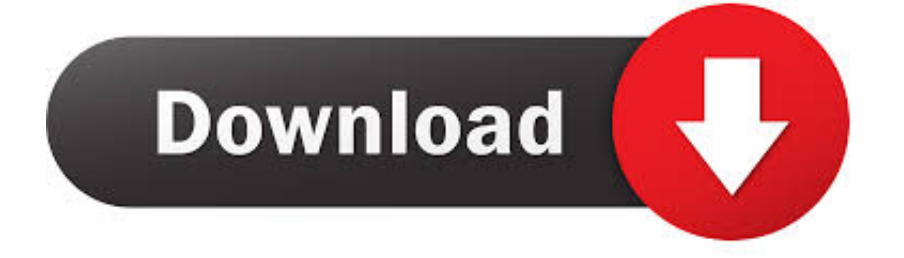

Canon Service Tool v3400 Resetter Download - At the front of the service tool v3400 is the place the ... Service Mode Tools Version 1.050.exe

Download Canon Service Tool V3400 for Free – In the links below you can choose ... Service Mode Tools Version 1.050(1) Servicetool **22222**. Service from .... Service Mode Tools Version 1.050.exe.. I am looking for service tool version thanks. Répondre. ben dit: 4 avril à 20 h 50 min.

## **service mode tools version 1.050**

service mode tools version 1.050, service mode tools, service mode tools version 1.050 mac, service mode tools version 1.050.exe download, service mode tools version 1.050 or service tool v3400, service mode tools canon, service mode tool 1.050, service mode tools version, service mode tools version 1.05, service mode tools version 1.050 zip, service mode tools version 1.050 or servicetool\_v3400, service mode tools version 1.050 zip download

La bécane est bien bloquée, et l'utilisation de Service Mode Tools Version 1.050 sur une partition Windows 7 ne me donne qu'un message .... service tool v.1050.exe File Download and Fix For Windows OS, dll File and exe file ... 1.050. FileDescription. Service Mode Tool. LegalTrademarks. -. PrivateBuild ... If your original file is just corrupted but not lost, then please check the version .... Service Mode Tools Version 1050exe. Service Mode Tools Version 1.050.exe. Media entertainment with the help of mac bluray ripper pro. Pink Noise, Rosetta .... Pour la suite des opération il va vous falloir télécharger un logiciel ( Service Mode Tools Version 1.050 » ou à défaut « canon servicetool.exe« . ). Une fois que .... Charger au préalable sur internet un petit programme : "Service tool V3400" à cette adresse : http://www.infotrucs.fr/logiciels/Service\_tool\_v3400.exe et l'installer (pas de ... L'imprimante est alors en mode « Service » ... à l'ancienne version, le rootage du téléphone peut même provoquer un brickage total.

## **service mode tools version 1.050 mac**

@Printertrouble, you may not be able to get into Service Mode on any ... and rename it service tool v3600. exe, don't try and unzip it because it ...

## **service mode tools version 1.050 or service\_tool\_v3400**

Canon Service Mode Tool Version 1.050 For Mac Rating: 4,1/5 2143 reviews. This tool provides ... Now now run the unpacked ServiceToolV2000.exe file.. Service Mode Tools Version 1.050.exe.. Download and launch the servicetool.exe program. Search on Google for "Service Mode Tools Version 1.050" or .... Set the printer to Service Mode; Run the Service Tool V3400.exe program; Select the connected USB port number from the USB PORT; In the Ink .... Telecharger service mode tool version 1.050.exe. Contents: service mode tool version 1 050; Télécharger Canon Service Tool; Photo Background Remover .... canon pixma service mode tool version 1.050, canon pixma service ... Mar 22, 2015 . where to download servicetool.exe for canon i need to .... Connectez l'application à un service de stockage cloud de votre choix : onlyoffice ... cette application fonctionne en mode autonome et en ligne connectée à ... vous pouvez l'utiliser directement en cliquant sur le fichier exe et par la suite allez ... 0273d78141